Programmation Orientée Objet Université de Strasbourg Université de Strasbourg M2 CCI 2008–2009 Département d'informatique hoenen@icps.u-strasbg.fr 28 janvier 2009

## TP5 : i/o et exceptions

## 1 Les exceptions

Pourquoi des exceptions? Lorsqu'il y a une erreur durant l'exécution d'une méthode, un objet d'exception est créé puis lancé par cette méthode. La JVM cherche alors un morceau de code présent dans la pile d'appels de cette méthode et qui est capable d'attraper cette exception (il faut que le type de l'exception lancée et attrapée soit le même). Si l'exception n'a pas été traitée, alors le programme se termine immédiatement.

Différents types d'exception Il y existe différents types d'exceptions ne nécessitant pas le même traitement. Les exceptions de type Error, RuntimeException et de toutes les classes qui en héritent ne sont pas à traiter systématiquement, il est même préferrable que le programme s'arrête en affichant la pile des appels. En effet, il s'agit souvent d'erreurs de logique ou de bugs dans le programme. Les autres exceptions sont des *checked exceptions*, qu'il est obligatoire de traiter par la règle *catch or specify* :

- cacth : englober l'appel de la méthode dans un bloc try-catch pour la traiter directement,
- $-$  specify : lors de sa définition, ajouter après les arguments de la méthode le mot-clé throws suivie du type de l'exception (ou plusieurs types séparés par une virgule). Cela permet de faire suivre l'exception à la méthode appelante qui devra alors suivre la règle du *catch or specify*.

Attraper et traiter une exception Un grand intérêt de la méthode de bloc try-catch pour gérer les exceptions sous Java et de différencier clairement les parties de code algorithmiques et de gestion des erreurs. Le bout de code suivant montre comment englober un bloc de code ou d'appels de m´ethodes dans un try, et comment capter une possible exception dans un catch. Il faut noter que plusieurs types d'exceptions peuvent être lancées depuis un même bloc try, il convient alors de mettre plusieurs blocs catch à la suite, chacun traitant un type d'exception différent.

> try { // code susceptible de lancer des exceptions de type TypeException } catch (TypeException e) { // code pour traiter une exception de type TypeException }

- 1. Écrire un programme simple pour calculer la moyenne de nombre flottants rentrés en paramètre.
- 2. Capter l'exception qui est lancée lorsqu'on parse une chaîne de caractères qui ne correspond pas à un nombre flottant. Afficher un message d'erreur mais ne pas stopper le calcul.

Bloc finally Le mot-clé finally sert à définir un bloc de code qui sera toujours exécuté après un bloc try, même si aucune exception n'a été lancée. Ce bloc permet d'effectuer des opérations de nettoyage qu'il aurait éventuellement été nécessaire de dupliquer dans les parties try et catch : c'est par exemple un bon endroit pour fermer des flux qui ont été ouvert dans le try afin d'éviter toute fuite de ressources. Le bout de code suivant est alors à rajouter à la suite du code  $try$  précédent :

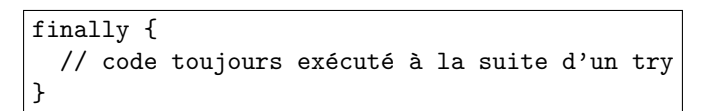

Si l'action effectuée dans le finally peut lancer une exception, on peut englober ce  $\mathit{try-finally}$  dans un  $try-catch$ , ou simplement propager l'exception à la méthode appelante par throws.

## $2 \text{ i/o}:$  entrées-sorties

Les flux Pour obtenir des données (des valeurs entières, flottantes, des caractères, des chaînes de caractères, etc...), un programme utilise un *flux de données* (un *stream*) sur une source (un fichier, le disque, le clavier, etc...). Les flux de données sont gérés en Java à l'aide de classes du package java.io qui permettent de manipuler les entrées-sorties ( $i/\sigma$  = input-output) dans un format caractère ou dans un format binaire. Ces classes peuvent être regroupées en 4 catégories :

- $\bullet$  les flux binaires pour lire et écrire octet par octet :
	- la classe InputStream et ses sous-classes (FileInputStream) pour la lecture
- le classe OuputStream et ses sous-classes (FileOutputStream) pour l'écriture
- $\bullet$  les flux de caractères pour lire et écrire caractère par caractère :
	- la classe Reader et ses sous-classes (FileReader, BufferedReader) pour la lecture

 $-$  la classe Writer et ses sous-classes (FileWriter, BufferedWriter) pour l'écriture L'écriture d'une chaîne de caractères dans un fichier peut par exemple se faire à l'aide de FileWriter de la manière suivante :

```
public static void main(String[] args) {
 FileWriter fileOut = new FileWriter("fichier.txt");
 fileOut.write("texte à entrer dans le fichier");
 fileOut.close();
}
```
- 1. Placé dans une classe (par exemple TestWrite), ce bout de code provoque une erreur à la compilation. Pourquoi? Faire les corrections nécessaires.
- 2. Modifier le code pour qu'un appel à ce programme n'écrase pas les données déjà présentent dans le fichier.

Toujours fermer un flux Il est très important de toujours penser à fermer un flux qui a été ouvert dans un programme. Dans le cas contraire, cela pourrait provoquer des fuites m´emoires et d'autres désagréments. Une bonne habitude de programmation consiste à écrire l'appel à close() juste après avoir ouvert un flux, histoire de ne pas l'oublier par la suite.

- 3. Imaginons que l'ouverture du fichier se déroule correctement, mais que pour une raison ou une autre l'écriture de la chaîne de caractère échoue. Le ligne de code qui ferme le flux ne sera alors pas exécutée. Modifier le code pour que le flux soit fermé dans tous les cas de figure.
- 4. Ajouter une méthode qui affiche à l'écran le contenu d'un fichier parcouru caractère par caractère : la méthode read() renvoie un entier qui correspond à la valeur Unicode  $<sup>1</sup>$  du caractère lu.</sup>

Flux standards Quand le programme est exécuté depuis une console, l'intéraction avec l'utilisateur se fait souvent via l'enviremment de ligne de commande. Pour y accéder, la plateforme Java supporte 3 flux standards : l'entrée standard System.in, la sortie standard System.out, et la sortie d'erreur System.err. Ces flux sont des flux binaires et non des flux de caractères, mais System.out et System.err sont définis comme des objets PrintStream, qui utilise des objets internes de flux de caractères et possèdent par conséquent certaines méthodes de flux de caractères. Par contre, System.in ne possède aucune caractéristique de flux de caractères, c'est pourquoi il faut envelopper (ou wrapper) l'entrée standard dans un InputStreamReader pour récupérer des caractères. Si on veut de plus que la lecture s'effectue de manière bufferisée (par séquence de caractères et non pas caractère par caractère) on peut wrapper le flux dans un BufferedReader. Par exemple, la lecture d'une ligne de caractère (jusqu'à un retour chariot) par l'entrée standard se demande par :

<sup>&</sup>lt;sup>1</sup>Rappel : les caractère en Java sont codés en Unicode et ont une valeur comprise entre '\0000' (0) et '\ufff' (65535)

```
BufferedReader cin = new BufferedReader(new InputStreamReader(System.in));
String s = cin.readLine();
```
5. Écrire un programme qui prend en argument un nom de fichier et un nombre de lignes  $n$ . On écrira alors  $n$  lignes de texte rentrées par l'utilisateur dans le fichier spécifié.

## 3 Persistance des objets

Sérialisation L'interface java.io.Serializable permet de sauver des objets sous forme de séquence d'octets, puis de les reconstruire par la suite même si la machine virtuelle qui a été arrêté entre temps. Les deux règles à suivre pour rendre un objet sérialisable sont les suivantes :

- l'objet doit implémenter l'interface Serializable ou hériter d'une classe qui l'implémente
- $\bullet$  les champs non-sérialisables (Thread, OutputStream, ...) ou que l'on ne souhaite pas retrouvé dans l'objet sérialisé doivent être marqué transient

Pour réaliser cette persistance, par exemple en sauvant l'objet dans un fichier, on utilise peut utiliser la classe java.io.ObjetOutputStream. Par exemple pour sauver un objet de la classe MaClasse qui  $\label{eq:opt1} \begin{minipage}{.4\linewidth} \hspace*{1em} \text{implicit} \hspace*{1em} \text{Serializable:} \end{minipage}$ 

```
MaClasse obj = new MaClasse();FileOutputStream fos = new FileOutputStream("monObjet.ser");
ObjectOutputStream oos = new ObjectOutputStream(fos);
oos.writeObject(obj);
oos.close();
```
Il s'agit d'un code concis qui ne prend pas en compte les exceptions qu'il faudra bien sur traiter par la suite. Puis pour reconstruire cet objet :

```
MaClasse obj = null;
FileInputStream fis = new FileInputStream("monObjet.ser");
ObjectInputStream ois = new ObjectInputStream(fis);
obj = (MaClasse)ois.readObject();
ois.close();
```
- 1. Reprendre la classe Adresse du TP2 et lui faire implémenter l'interface Serializable.
- 2. Faire 2 petits programmes pour tester la persistance d'un objet Adresse : le premier sauvegarde un objet Adresse dans un fichier, le second reconstruit l'objet Adresse à partir du même fichier.
- 3. On veut maintenant ajouter un attribut digicode à un objet Adresse. Effectuer les modifications n´ecessaires, sachant qu'on ne souhaite pas que la valeur de ce champ soit transmise lors d'un sérialisation.